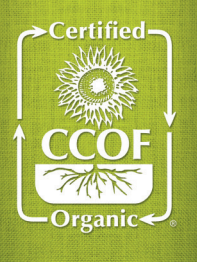

# MyCCOF Online Certification Management **INNOVATIVE ONLINE CERTIFICATION TOOLS**

### Managing organic certification just got easier.

MyCCOF is the most powerful tool in organic certification. Monitor your certification and renewals, access key documents, track the inspection and certification process, respond to action items, search for and add approved materials, and much more—all from your computer screen.

MyCCOF is free for CCOF-certified members. Visit www.ccof.org/myccof to get started.

# Use MyCCOF to:

### » Get Your OSP Online

Download your current OSP in real time, whenever and wherever.

### » Find What You Need

It's easy to find and change the documents that maintain your certification.

### » Find Materials & Track Your Approved List

View the materials CCOF has approved for your operation. Plus, remove, search, and add new materials as you need them!

### » Download Certificates

Find the most current version of your certificates and download for suppliers.

### » Monitor Inspections

Follow the inspection process. Access inspector contact information, find reports, and stay informed.

### » Track Action Items

Review the status of outstanding requests from CCOF or check on updates you've made with us. Plus, upload documents to respond to current action items.

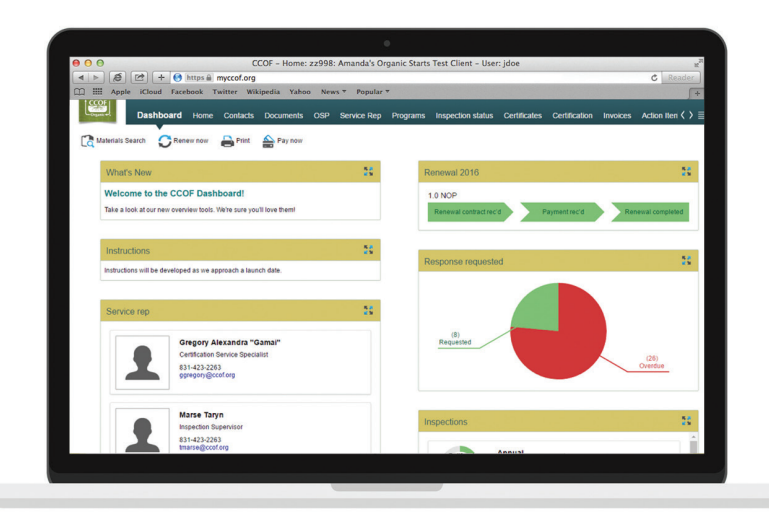

### » Stay Organized

Download letters and respond to CCOF requests. Find your CCOF service staff and more.

### » Pay Bills

Track invoices and pay online!

### » Manage Your Public Profile

Publicize your company statement, sales methods, and social media sites through our online organic directory.

### » Track Clients & Facilities

Manage several CCOF-certified operations with a single login. Great for consultants and partnerships!

### » And More—Continual Improvements

CCOF is dedicated to making organic certification easy to manage, and we're continually innovating new ways to make MyCCOF even better than before.

# Visit www.ccof.org/myccof today to let MyCCOF work for you!

# Certification Made Simple

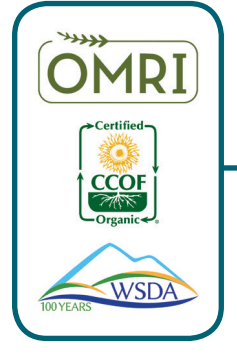

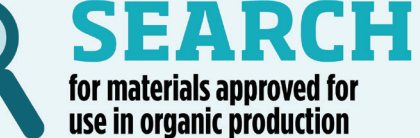

# new materials to your Organic System Plan (OSP)

## Need to add materials to your OSP? It's easier than ever before.

With MyCCOF Materials Search, you'll never again guess if a material has been reviewed. All CCOF internally-reviewed materials, OMRI Products List<sup>®</sup> materials, and WSDA Brand Name List materials can be searched in one place. Plus, you can request OSP changes online day or night, from any device.

### » Find What You Need in Our Library

View all CCOF internal material review information, plus OMRI Products List© materials, and WSDA Brand Name List materials. Know what has and has not been approved in the past and view the status of any reviewed material.

### » Easily Add to Your OSP

Request addition of materials to your OSP with the click of a button.

### » Save Time

No longer is a phone call necessary to add materials. Take control and add to your OSP whenever, wherever; even with a smartphone!

### » Get Notifications

Receive updates as soon as your materials have been reviewed and are ready to use.

## Are your CCOF suppliers' certifications current? Track them with confidence.

Buyers and distributors of organic products will love MyCCOF Supplier Management. This one-of-a-kind service offers tracking and management of CCOF-certified suppliers. Add your suppliers today!

### » Get the Green Light

Easily identify your supplier's standing: green, yellow, or red indicators allow for quick review of certification status.

### » Easier Purchasing

Better tracking maintains organic integrity. Find all your CCOF-certified supplier data in one place.

### » Real-Time Notifications

Receive immediate email notification if any certification status changes.

### » Instant Certificates

Track certifications and get your suppliers' certificates as soon as they are created. Conveniently search for certificates by date.

### » Faster Inspections

Fly through your inspection with an organized queue of suppliers and real-time access to their certification status.

### » Organize and Prepare

Never accept an uncertified load again! MyCCOF Supplier Management will save you time and costly mistakes.

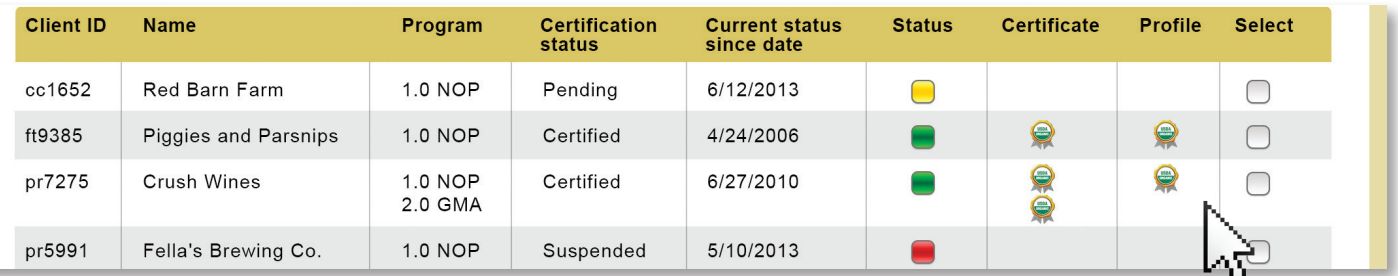

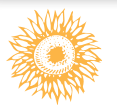

# Need help getting started? Read our MyCCOF FAQs at www.ccof.org/myccofhelp »